# Transforming TurbolMAGE Data for Eloquence, Oracle, and More

By Bob Green, Robelle bgreen@robelle.com

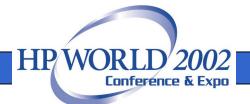

# Transform to Eloquence/UX

- Migrate your data without change
- Use -T option on Schema Processor
- Eloquence handles all IMAGE datatypes, except j (COBOL integer) which is mapped to i
- March 2002: Suprtool supports Eloquence, other MPE tools to follow

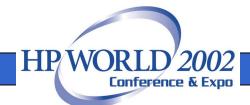

### TurbolMAGE to Eloquence

 Unload on MPE with Suprtool and copy to HP-UX

```
base store
get m-customer
sort cust-account
out cust,link
exit
```

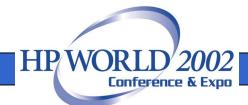

# Load Eloquence on HP-UX

- The SD data file and SD descriptor file should be in the same directory
- Open Eloquence with the Base cmd
- Input the SD data file, it will find the descriptor file
- Put to m-customer that's it!

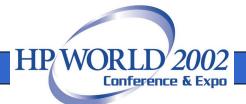

# If you don't have Suprtool, then try Eloquence dbimport

- dbimport -s /temp/STORE.03.exp-p pass STORE
- Works with dbexport to restructure databases, so import format is not well defined. May require experimentation.
- Default field separator is Comma(,)

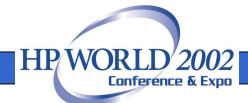

### TurbolMAGE Datatypes

- Subitemcount Datatype Subitemlength
- X, U character data
- Z zoned numeric bytes, overpunch
- I, J, K integers
- E floating point (R is deprecated)
- P packed decimal

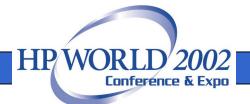

# TurbolMAGE Compatibility With Languages

- COBOL: i1 i2 i4 x u z p
- FORTRAN: i1-i2 e2 e4 x u
- Powerhouse: i1-i4 e2 e4 x u z p
- j1,j2,j4 are odd, think of them as i's

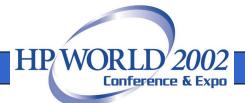

#### TurbolMAGE to Oracle

- Internal datatypes:
   Number, Char, Varchar2, Date
- External datatypes how Oracle delivers the data to a program: Integer, Char, Floating-point, Packed-decimal

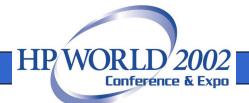

# **Transforming Decimal Data**

- Export numbers as char, with decimal
- Define Oracle field as NUMBER (x,y), where x is the total number of digits and y is the scale factor.
- SQL interface for COBOL can extract the NUMERIC field as Packed Dec so you don't have to change your Copylib

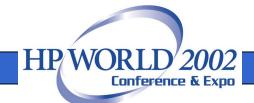

### STExport for SQL\*Loader

!RUN STEXPORT.PUB.ROBELLE

IN DMRTABHM

ZERO LEADING

QUOTE NONE

COLUMNS FIXED

SIGN TRAILING

**OUTPUT ABHMDATA** 

EXIT

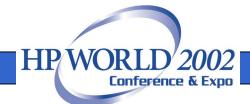

#### Oracle Can't Deliver as 14

- COBOL program can retrieve Number values in Integer (i1 and i2), Packed Decimal, or Zone Decimal format
- Retrieve as Packed field for COBOL instead
- Change COBOL PIC to COMP-3

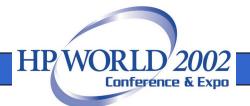

#### TurbolMAGE to SQL Server

- Tinyint(byte), Smallint(i1), Integer(i2) and Bigint (quad, i4)
- Number (precision, scale)
- Float(n) where N is the number of bits in the mantissa (<25 bits is 4 bytes Real, 25> is 8 byte Long).

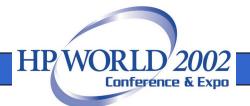

# What about Compound Items?

- TurbolMAGE has 5x10 for an array of five elements, each with 10 characters.
- This is called a compound item
- Not supported in SQL databases
- Convert each element to a separate column: address1, address2, address3...

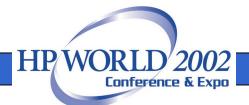

# MS SQL Server Has No COBOL Precompiler

- But AcuCOBOL has one
- Microfocus Cobol says get precompiler from your database vendor
- New languages have interfaces to most databases: C++, Java, Perl, Php, etc.

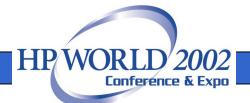

# TurbolMAGE to mySQL

- mySQL is an open source database
- Commonly used as a web backend
- Simple, fast, but limited
- www.mysql.com
- As an experiment we replicated an IMAGE database in mySQL

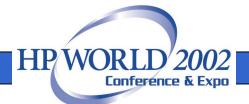

# Importing into mySQL

```
LOAD DATA 'file_name.txt'
INTO TABLE tbl_name
[FIELDS
[TERMINATED BY '\t']
[[OPTIONALLY] ENCLOSED BY "]
[ESCAPED BY '\\']
[LINES TERMINATED BY '\n']
```

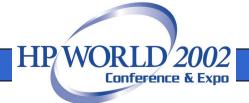

# TurbolMAGE to PostgreSQL

- Full-feature SQL database
- Use Copy command to load from file
- Default separator is tab (\t)
- Supports quad integers I4 (int8)

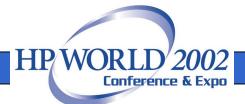

# Migrating Dates

- Most databases allow M/D/Y or D/M/Y 04/28/2002 or 28/04/2002
- ISO standard format is yyyymmdd 20020428
- Export with this format to avoid import problems, since the month is unambiguous

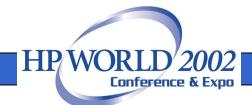

### **Export Multi-Line Notes**

- Combining Image note fields into large SQL text fields
- Use a Perl program
- http://www.robelle.com/tips/st-exportnotes.html

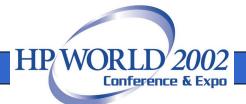

# Learn More About Transforming TurbolMAGE

Migration library on our web site:

```
suprtool.com/move
```

- Email me at bgreen@robelle.com
- Primary Robelle site: www.robelle.com
- Some useful detail links:

```
robelle.com/tips/st-oracle-datatypes.html
robelle.com/tips/st-export-sql-server.html
```

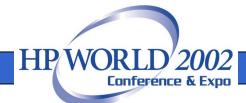